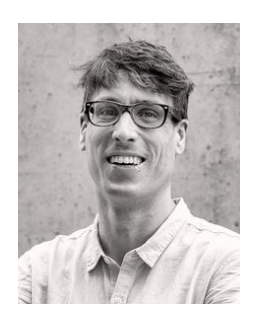

Sandstraße 1 90443 Nürnberg

Ansprechpartner: Erik Bertram Tel.: Fax: E-Mail: Website: Datum: 0911 810129-16 0911 810129-29 erik.bertram@ku.de www.lbe.bayern.de 27.03.2021

#### Handout zum Online-Workshop Einführung in die digitale Workshop-Gestaltung am 27.03.2021

#### Vorweg:

Ich möchte kurz vorweg schicken, dass ich versuche, gewisse Gegensätze zu vermeiden: digital und physisch, richtig treffen und online, face-to-face und "nur über skype". Das gelingt mir nicht immer. Der Hintergrund ist, dass ich finde, dass wir in Online-Meetingumgebungen ähnlich gute Absprachen oder Gespräche haben können, wie wenn wir uns die Hände reichen können. Wir sind es nur nicht gewohnt.

Und daher finde ich wenig hilfreich von "richtig" oder "in echt" zu sprechen. Wir treffen uns auch online "in echt" im "hier" und jetzt" und können uns "richtig absprechen". Wir müssen nur berücksichtigen, dass uns in diesen neuen Interaktionsverfahren üben müssen.

In meiner Erfahrung sind Treffen in digitalen Meeting-Umgebungen nicht großartig anders, als Treffen am einem topographischen Ort. Natürlich wird hauptsächlich nur zwei Sinne angesprochen Sehen und Hören. Da wir in unseren sonstigen Treffen auch häufig aktiv nur mit diesen Sinnen arbeiten, führt das Arbeiten in digitalen Meeting-Umgebungen dazu, dass unsere Probleme unserer gängigen Meetingformate im Allgemeinen wie unter einem Brennglas erscheinen. Denn im Normalfall wird:

- sich wenig Zeit für die menschliche Begegnung genommen;
- es werden nur wenige oder keine Pausen gemacht;
- gibt es einen großen Glauben (Gewohnheit) daran, dass Diskussionen das Allheilmittel sind;
- wenig in Treffen kollaborativ gearbeitet,
- vergessen, Zeit für die Vor- und Nachbereitung einzuplanen;
- vergessen, dass das Treffen vor dem Treffen beginnt (Einladungskultur);
- vergessen, den gemeinsamen Grund für ein Treffen vorher oder zu Beginn zu besprechen/festzulegen bzw. offenzulegen;
- ein Treffen nicht mit dem tatsächlichen Zeitbudget versehen, das es braucht;
- vergessen, sich vor, während und nach dem Treffen zu sammeln ("Wie gehe ich jetzt in dieses Treffen?").

Wenn wir uns die Hand geben können und den Kaffee, den sich meine Sitznachbarin einschenkt, riechen können, dann vergessen wir, dass es diese Probleme bei Treffen/Workshops gibt.

Da wir uns, wenn wir uns mithilfe von digitalen Tools treffen, in einer neuen Erfahrung widerfinden, erleben wir alles wie zum ersten Mal und uns fallen alle unsere möglichen Defizite bei Treffen/Workshops intensiv auf.

Zudem gibt es Menschen unter uns, die sich im Allgemeinen am Computer, mit Computerprogrammen unwohl fühlen. Dieses Unwohlsein und diese Unsicherheit überträgt sich auf die Nutzung von Programmen wie bspw. Zoom, Skype, MS-Teams etc. Im Normalfall erleben wir selten Menschen, die sich extrem unwohl/unsicher dabei fühlen, in einem Raum mit anderen Menschen zu sitzen. Das sind wir gewohnt.

# Prinzipien, die das Durchführen von Workshops in digitalen Umgebungen erleichtern können

# - Was soll hinten raus kommen?

Egal, ob ein Workshop in einer digitalen Meeting-Umgebung stattfindet oder nicht, sollte im besten Fall vorher klar, sein: Warum gibt es diesen Workshop? Warum gibt es dieses Treffen?

Das beinhaltet eine klare "Calling question" im Vorfeld zu formulieren (siehe unten). Oder: Am Anfang des Meetings/Workshops erarbeiten, warum man sich trifft.

# "Harvest" (Ernte) vorher planen

Im Idealfall habe ich mir vorher schon Gedanken gemacht, wie ich das neu erarbeitete Wissen sicherstelle. Eine Möglichkeit kann bspw. sein, dass mit Hilfe von kollborativen Dokumenten (GoogleDocs, Wechange,<https://cryptpad.fr/> etc.) arbeitet. Visual Recording ist eine weitere schöne Möglichkeit.

## [https://docs.google.com/presenta-](https://docs.google.com/presentation/d/1dZFUexCg06OQHvayLNgU3MLvI153RwM7z0lgYmKxoAM/edit#slide=id.g727b1b5c16_2_80)

[tion/d/1dZFUexCg06OQHvayLNgU3MLvI153RwM7z0lgYmKxoAM/edit#slide=id.g7](https://docs.google.com/presentation/d/1dZFUexCg06OQHvayLNgU3MLvI153RwM7z0lgYmKxoAM/edit#slide=id.g727b1b5c16_2_80) [27b1b5c16\\_2\\_80](https://docs.google.com/presentation/d/1dZFUexCg06OQHvayLNgU3MLvI153RwM7z0lgYmKxoAM/edit#slide=id.g727b1b5c16_2_80)

## - Einladung formulieren

Der Workshop beginnt bereits mit der Einladung. D.h., schon die Einladung kann genutzt werden, um Teilnehmende zu ermuntern, sich mit einer Fragestellung zu beschäftigen. Beim "Art of hosting" wird viel Wert auf die "Calling question" gelegt. Die Frage, die alle Teilnehmende zur Veranstaltung ruft, spannt einen ersten inhaltlichen Rahmen auf, in dem der Workshop stattfindet.

#### - Never host alone

Ein weiteres zentrales Art-of-Hosting-Element: moderiere niemals alleine. Das gilt im digitalen Raum noch einmal vermehrt, da es hier noch hilfreicher ist, die Aufgaben aufzuteilen. Eine Person übernimmt für einen gewissen Zeitraum die Gesamtgruppenmoderation und eine Person beobachtet den Chat, reagiert auf technische Probleme oder teilt schon die "Break-out-Rooms" ein. Hier kann es hilfreich sein, die Rollen nach einer gewissen Zeit zu tauschen. Es ist sehr anstrengend, alle Übungen/Methoden alleine anzuleiten.

## - Keine Angst vor Pannen!

Wenn wir uns ohne die Hilfe von computergestützten Tools treffen ("physisch"), dann sind wir gewohnt, dass Dinge anders laufen, als geplant: jemand geht auf Klo, ein Telefonat klingelt, der Beamer geht nicht. In digitalen Meeting-Umgebungen sind wir das noch nicht so gewöhnt. Und wir können uns nicht so leicht durch den Einsatz von Gesten, Mimik und Augenkontakt gegenseitig bestärken oder die "Gruppe im Griff halten". Es wird zu Problemen und technische Schwierigkeiten kommen.

Es wird Leute geben, die Aufgrund von technischen Schwierigkeiten rausfallen.

## - Kommunikation, Kommunikation, Kommunikation

Wenn Du gerade Zeit für eine technische Anpassung brauchst, dann kommuniziere das den Teilnehmenden. Du brauchst nicht in Panik geraten, wenn Du nicht direkt die "Break-Out-Rooms" eingerichtet bekommst. Einmal tief durchatmen und sagen: "Gebt mir gerade eine Minute Zeit, damit ich die Break-Out-Rooms

vorbereiten kann." In Momenten, in denen mensch gerade nicht mehr weiterweiß, am besten kurz eine Pause machen oder allen sagen, dass mensch gerade einen kurzen Moment zum Nachdenken braucht.

#### - Extra viel Zeit einplanen

Meine Erfahrung ist, dass die meisten Interaktionsprozesse auch in Online-Umgebungen möglich sind, nur entstehen sie nicht gewohnsheitsbedingt oder selbstständig. Wir müssen sie herstellen und dieses Herstellen müssen wir bewusst planen. Das braucht Zeit. Zudem brauchen auch manche Prozesse etwas länger, wie bspw. Vorstellungsrunden. D.h., es empfiehlt sich, die einzelnen Workshopbestandteile großzügiger zeitlich zu planen.

#### - Im Idealfall: viele Pausen

Unsere Aufmerksamkeitsspanne ist in digitalen Meeting-Umgebungen noch einmal reduzierter, als wenn man sich ohne digitale Tools trifft. Das hat in meiner Beobachtung etwas damit zu tun, dass das Gehirn nur auf einigen wenigen Bahnen angesprochen wird. Falls es möglich ist, sollte man spätestens nach 45-60 Minuten eine zehnminütige Pause machen. Nach anderthalb Stunden Workshop auf jeden Fall mindestens 15 Minuten Pause. Bevor gar keine Pause im Workshop eingebaut wird; immerhin eine kleine Fünfminutenpause machen.

#### *Pausen sind Pausen:*

Bitte nicht Pause und "Zeit zum Austausch" vermischen.

## - Wir sind nicht nur Kopf, wir haben Körper!

In Abhängigkeit von der Teilnehmenden-Gruppe können verschiedene Möglichkeiten gesucht werden, um nicht nur unseren Geist (Intellekt) anzusprechen, sondern auch unseren Körper.

Möglichkeiten könnten sein:

- **Momente der Stille**
- Meditationsübungen
- Kurze Stretch- oder Yoga-Übungen (Bei ausgeschalteter Kamera kann jede:r Teilnehmer:in eigenständig entscheiden, ob er:sie mitmachen will.
- Teilnehmende dazu ermuntern, einmal vor die Haustür zu treten, ggf. einmal um das Haus laufen zu lassen.

# - Is anybody out there?

Das Moderieren eines Workshops fühlt sich viel mehr an, wie eine "One-Person-Show". Die Zeit reicht oft nicht, die fehlende körperliche Wahrnehmung durch "Feedback-Schleifen" zu kompensieren. Das hat zur Folge, dass mensch so fühlen kann, als würde man alleine "vor einer schwarzen" Wand spricht. Insbesondere, wenn die Teilnehmende ihre Videos ausschalten. Daran muss mensch sich gewöhnen.

# - Verhaltensvorschläge für den Workshop erarbeiten oder ankündigen

Je nach dem wie lange der Workshop ist, kann es hilfreich sein, ein paar Prinzipien gemeinsam zu erarbeiten bzw. anzukündigen. Ein Beispiel hierfür lautet:

- Jede:r stellt ihr:sein Handy aus (Flugmodus) und legt es außer Sichtweite.
- Jede:r braucht für die nächste halbe Stunde nur Zoom und einen Browser.
- Die anderen offenen Programme auf dem Rechner könnt Ihr schließen: Outlook, Messenger, weitere Browser-Fenster etc.
- Jede:r kümmert sich um ihre:seine Bedürfnisse: Klo, Trinken, Aufstehen etc.
- Kurs-Du

# - Einführung in das Tool

Am Anfang des Workshops lohnt es sich, abzufragen, ob alle das Meeting-Tool kennen. Falls nicht, lohnt eine kurze Einführung mit den wichtigsten Funktionen und Anzeigemöglichkeiten.

## - Umfragen einsetzen

Es gibt verschiedene Möglichkeiten, Umfragen während des Workshops durchzuführen. Manche Tools, wie bspw. Zoom, haben bereits eine Umfrage-Funktion eingebaut. Weitere bekannte Tools, die man bei jeder digitalen Meetingumgebung nutzen kann, sind bspw.

- o <https://www.mentimeter.com/>
- o <https://www.sli.do/>
- o Word-Cloud

<https://www.wortwolken.com/>

o Karten [hattps://padlet.com/uniservitate/5f24lg8sqwpe](https://padlet.com/uniservitate/5f24lg8sqwpe) o Digitale Pinnwände <https://padlet.com/mariabartholomaeus/ps0dktpv3hwd>

# → Einführung in Padlet: [https://www.y](https://www.youtube.com/watch?v=Oq3DF3fPBRM)[outube.com/watch?v=Oq3DF3fPBRM](https://www.youtube.com/watch?v=Oq3DF3fPBRM)

Wenn Umfragen eingesetzt werden, dann sollten sie m.E. auch einen Zweck erfüllen. Nur um die Box "Teilnehmer tun irgendwas" abzuhacken, ist die Zeit zur schade. Es gilt die alte pädagogische Weisheit:

"Forderst Du Teilnehmende dazu auf, einen Beitrag zu leisten, dann muss dieser Beitrag auch aufgenommen und verarbeitet werden."

# - Fragen stellen oder Anweisungen geben - Rückkoppelmechanismus

Sobald Du in einer Online-Meetingumgebung Fragen stellst oder Anweisungen gibst, solltest Du einen Rückkoppelungsmechanismus einbauen. Da wir uns schlechter durch Augenkontakt (unsere Körper) rückversichern können. Sprich: Bei einer Fragen wie "Haben alle die Chatfunktion gefunden?" alle Teilnehmenden bitten einen kurzen Kommentar in den Chat zu schreiben.

## - Chatfunktion zur Interaktion nutzen

Die Chatfunktion ist eine gute Möglichkeit, einen Überblick über mögliche Fragen oder Gedanken aller Teilnehmenden zu erhalten. Am einfachsten ist es, den Teilnehmenden eine Zeitspanne zu geben, sagen wir 60 Sekunden, um eine Frage für sich zu beantworten, diese Antwort in den Chat zu schreiben und erst abzuschicken, wenn die Moderation eine "Freigabe" erteilt hat.

# - Übergang zwischen Software und Browserfenster klar begleiten

Den Übergang zwischen Online-Tool und weiteren Programmen, wie bspw. Browser klar gestalten. Das heißt, es gilt sicherzustellen, dass alle Menschen von einem Tool zum anderen wechseln. Bsp.: "Jetzt gehen alle auf diese Website. Bitte ein ,x' in Chat, wenn Ihr keinen Zugriff auf die Seite habt."

# Hilfreiche Seite für die digitale Workshop-Moderation

## Methodensammlung allgemein:

- <https://www.liberatingstructures.de/>
- <https://artofhostinghamburg.weebly.com/>
- <https://workthatreconnects.org/resources/practices/>

# Beispiel für digitale Workshopgestaltung:

- <https://flowwork.rocks/frooc-liberating-structures/>

# Beispiel für Energizer in digitalen Workshops:

- <https://padlet.com/Kristiiiin/Energizer>